# **Cesnet OwnCloud**

<https://owncloud.cesnet.cz>

# **About**

<https://www.cesnet.cz/services/owncloud/?lang=en>

**About Us** 

## **How to set**

cesnet

**音** > Services > ownCloud

ownCloud

OwnCloud has been designed for individual users. It enables automatic data synchronisation between various computers and mobile devices of the user. Data are also available through the web interface. Data can be easily shared with colleagues.

Research

**Events** 

Services

**Key features:** 

- Cloud storage of 100 GB per user (can be enlarged):
- native clients for Windows, Linux, OS X, iOS, Android:
- Automated data synchronisation between several devices (mobile devices if needed);
- Access via web interface:
- Self-define sharing with a group of users or by means of links sent;
- Document version control within a single account;
- Platform for sharing contacts and calendars;
- Data stored in the CESNET e-infrastructure in the Czech Republic.

### **Key benefits**

- Easy file synchronisation between various devices (Windows, Linux, iOS, Android);
- Easy data sharing (in a group of users or by means of links which can be password protected).

### **Target audience**

OwnCloud has been designed for the students and employees of the entities connected to the CESNET's e-infrastructure.

To be able to access the service, the user has to have an account in the edulD.cz identity federation.

#### Fee

The service is available free of any additional charge to the entities connected to the CESNET e-infrastructure.

#### Launch

The service is accessible from the web interface once the user's identity has been authenticated by the edulD.cz federation.

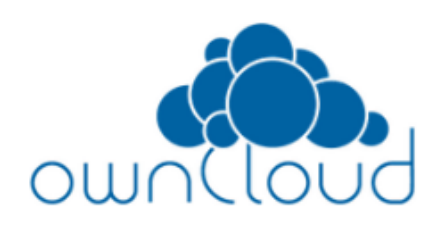

Contacts

 $\text{cs}(\text{O})$ 

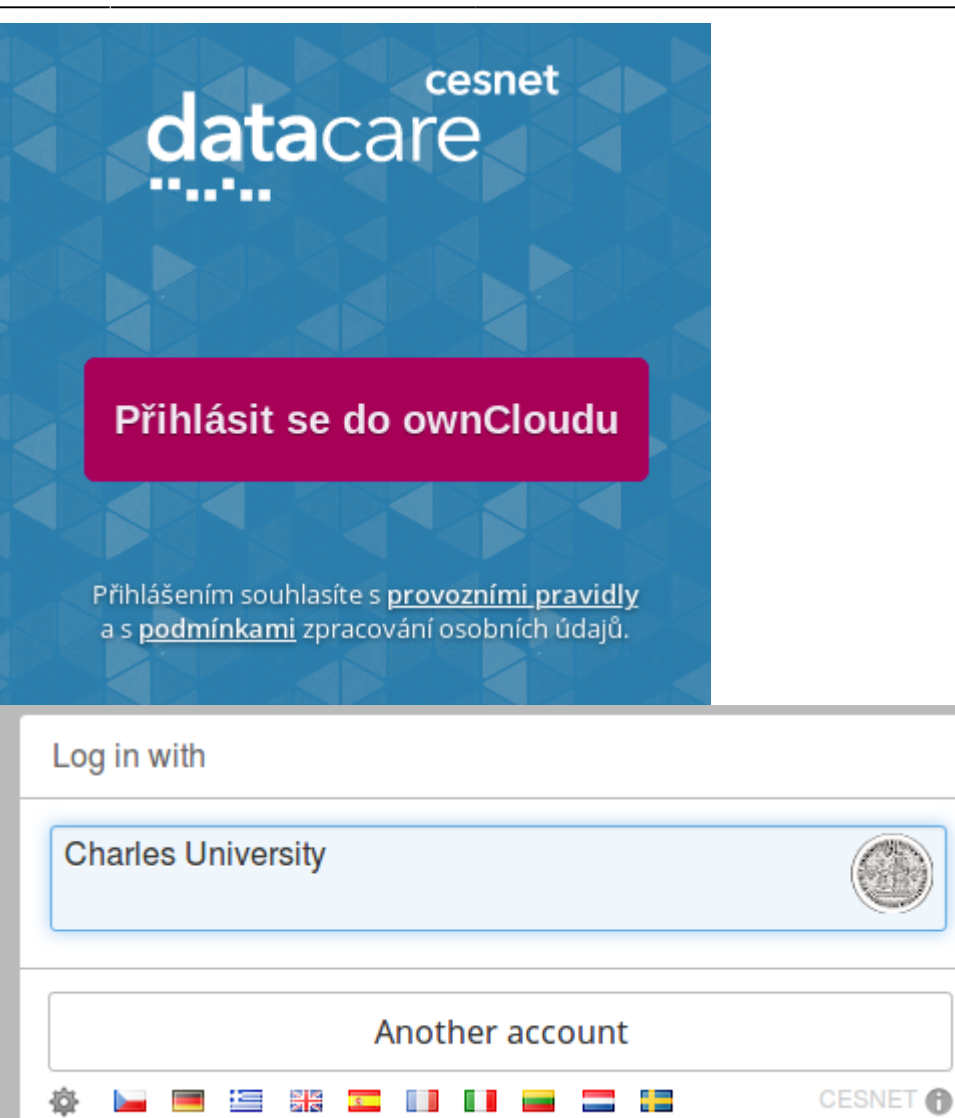

From: <https://wiki.cerge-ei.cz/>- **CERGE-EI Infrastructure Services**

Permanent link: **[https://wiki.cerge-ei.cz/doku.php?id=public:cloud\\_services:cesnet\\_owncloud&rev=1575558419](https://wiki.cerge-ei.cz/doku.php?id=public:cloud_services:cesnet_owncloud&rev=1575558419)**

Last update: **2019-12-05 15:06**

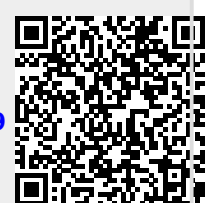